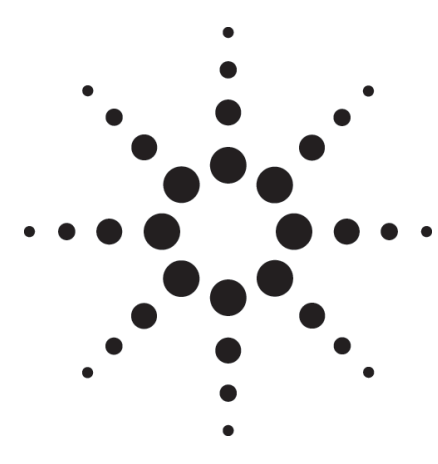

# Eye Characterization on Idle and Framed Data Traffic: the Bit Recovery Mode

Application Note

# **Introduction**

Traditionally, bit error rate testing compares the bits from a Device Under Test (DUT) against a reference data set, called the expected data. The user of Bit Error Ratio Tester (BERT) has to provide this expected data and load it into the tester.

The BERT then samples the incoming data signal with a sampling point that can be varied over time and voltage, to measure the BER. Soft-ware on the BERT can create graphics, such as the eye opening, from the information gathered during sampling. A compare circuit counts the differences between the bits of the incoming data stream and the expected data.

### **The Bit Recovery Mode**

Now there is a mode that removes the need for the user to provide expected data, while still allowing one and two-dimensional measurements, such as the eye opening. This is the Bit Recovery Mode (BRM).

This has two benefits: the user does not need to worry about the expected bits, which makes a setup easier and faster. Secondly, and possibly more importantly, the BERT can measure non-deterministic data streams. This means it is no longer necessary to force a device into a specific test mode. It

can run in or close to its normal operation. If a device like PCIe or FC sends 8b/10b coded frames interspersed with random idle sets, or a 10Gb/s device sends dynamic frames that include scrambled data or forward error correction (FEC), the BERT can now check the eye opening under real conditions. It also makes it possible to watch non-deterministic events and their influence on the eye opening, and to check the influence of occasional events, which can be hard to capture on a scope.

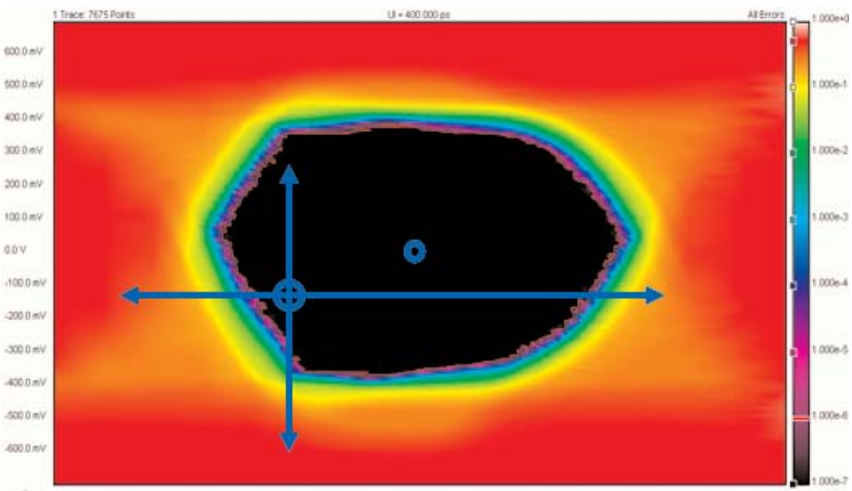

«scale»<br>Relative  $25030 \times 10000 \times 10000 \times 10000 \times 10000 \times 10000 \times 10000 \times 10000 \times 1000 \times 1000 \times 1000 \times 1000 \times 1000 \times 1000 \times 1000 \times 1000 \times 1000 \times 1000 \times 1000 \times 1000 \times 1000 \times 1000 \times 1000 \times 1000 \times 1000 \times 1000 \times 1000 \times 1000 \times 1000 \times 1000 \times 10$ 

Figure 1: Two sampling points, one assigned to the sweet spot, the other is flexible in time and voltage

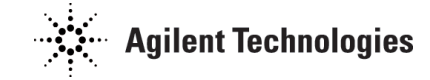

# **How it works**

Bit recovery mode uses a second sampling circuit in the BERT analyzer to always sample at the sweet spot of the eye (typically at 50% of eye opening in time and voltage). This is shown as the blue dot in figure 1. The sampled data from this second sampling circuit acts as a reference and is passed to the compare circuitry, instead of the expected data.

### **Relative BER**

This means the BER is now a relative figure. Taking the bit from the sweet spot of the eye cannot verify if this bit is correct in itself, it can just use it as a reference for any bit sampled in the border area of the eye. Bit recovery mode makes one and two dimensional sweeps possible to sample in the border area of the eye and find out how the BER value increases. From this we can derive the random and deterministic (Rj and Dj) characteristics.

We can also take the eye opening with a known, deterministic test pattern and compare it with operational data, where a device idles or provides scrambled data, or there are asynchronous events like hand-shake signals.

### **Implementation**

Relative BER is realized by adding a second sampling circuit with its own sampling threshold and delay adjustment to ensure the same flexibility of time and voltage positioning as the first one. There also needs to be a way of switching the input of the compare circuit between the memory for the expected data and the data from the second sampler. The diagram in figure 2 shows a simplified structure, with the circuit for the first sampling point shown in pink, the circuit for the second sampling point in yellow, and the data processing in blue. This omits details such the circuitry that ensures the two bits arrive at the compare circuitry simultaneously.

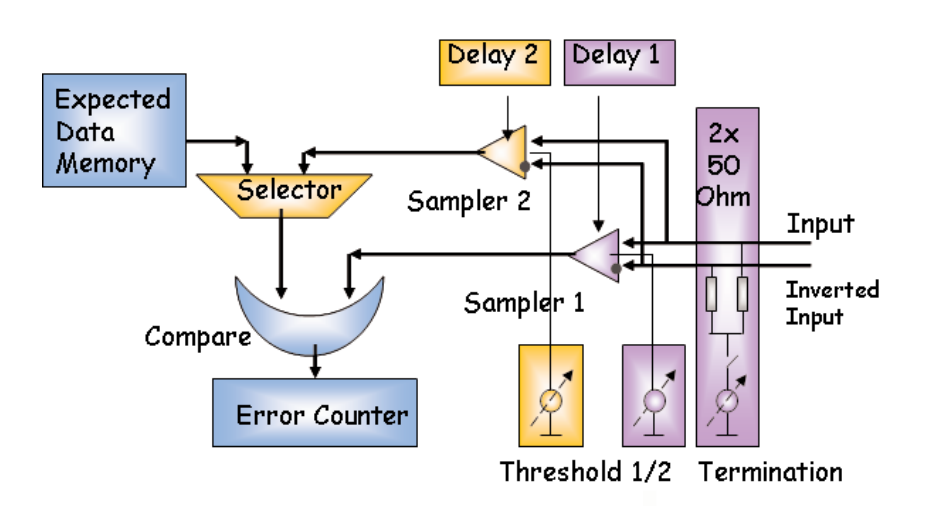

Figure 2: Architecture Bit Recovery Mode

## **Limitations**

# **Availability**

Obviously, the Bit Recovery mode should not be used if the absolute BER figure is needed. The mode also requires a minimum eye opening: an eye that is too narrow cannot be processed. Care also needs to be taken if there is a good eye opening but there is a finite BER inside the eye. Figure 3 shows a data signal with a BER of 1e-5. Comparing the data stream against expected data shows the finite BER. The graphs to the right, based on bit recovery mode, do not show this.

The bit recovery mode is available on the N4903A High Performance Serial BERT. It can be used with all one and two-dimensional BERT scan measurements of the measurement suite on this tester, except the Fast Total Jitter measurement. All measurement based on bit recovery mode show this on the screen, to ensure users always know when they are working with a relative BER.

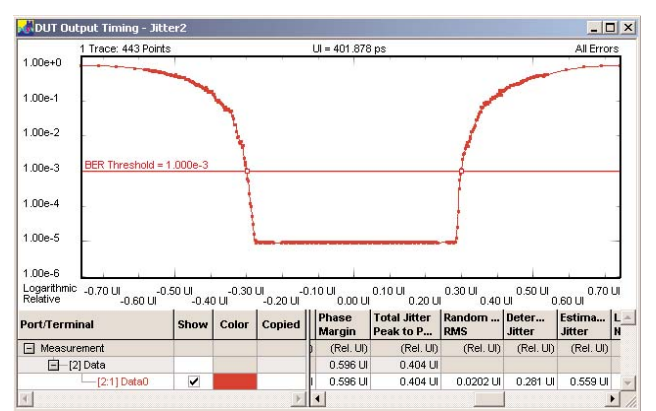

#### **K** Eye Opening 13  $\Box$   $\times$  $H = 401.878 n$ All Frrors Trace: 8089 Pr  $1.00e + 0$ 600.0 mV  $100e.1$ 400.0 mV  $.00e-2$ 200.0 mV  $.00e - 3$  $0.0V$  $1.00e-4$  $-20000m$  $-400.0 m$ .00e-5  $-600.0$  m)  $.00e-6$ «scale»<br>Relative  $-0.62 \cup \begin{matrix} 0.37 \cup 0.37 \cup 0.12 \cup 0.00 \cup 0.12 \cup 0.25 \cup 0.37 \cup 0.50 \cup 0.62 \cup 0.00 \end{matrix}$  $\begin{array}{|c|c|c|c|c|c|} \hline 0.00101 & 0.2501 & 0.5011 & 0.0111 & 0.0111 & 0.0111 & 0.0111 & 0.0111 & 0.0111 & 0.0111 & 0.0111 & 0.0111 & 0.0111 & 0.0111 & 0.0111 & 0.0111 & 0.0111 & 0.0111 & 0.0111 & 0.0111 & 0.0111 & 0.0111 & 0.0111 & 0.0111 & 0.01$  $\mathbb{A}$ Port/Terminal Show Color  $\Box$  Measurement  $\Box$  [2] Data 0.599 UI  $1.1 V$  $0UI$ 89.4 nV  $\overline{\mathbf{v}}$  $-[2:1]$  DataC 0.599 UI 1.1 V  $0 U1$ 89.4 nV

#### NDUT Output Timing - Jitter2  $|D|$  $x|$  $UI = 401.878 ps$ Trace: 258 Points All Errors 1.00e+0  $100e.1$  $1.00e-2$  $ER$  Threshold = 1.000e- $100e.3$  $1.00e-4$  $1.00e-5$ 1.00e-6 1.00e-7 1.00e-8 Logarithmic -0.70 UI \_0.50 UI \_0.50 UI \_0.30 UI \_0.20 UI \_0.10 UI \_0.00 UI \_0.20 UI \_0.40 UI \_0.50 UI \_0.70 UI<br>Relative \_0.70 UI \_0.60 UI \_0.40 UI \_0.20 UI \_0.20 UI \_0.00 UI \_0.20 UI \_0.20 UI \_0.40 UI \_0.60 UI \_0.60 UI Show Color Copied Margin Peak to P., RMS Jitter Listina... L. Port/Terminal  $\Box$  Measurement (Rel. UI)<br>0.597 UI  $(Rel. Ul)$ <br> $0.403 Ul$  $(Rel. Ul)$ (Rel. UI) (Rel. UI)  $\Box$  [2] Data  $\overline{v}$ 0.0233 UI 0.259 UI  $0.58$  UI  $-[2:1]$  Data( 0.597 U  $0.403$  UI

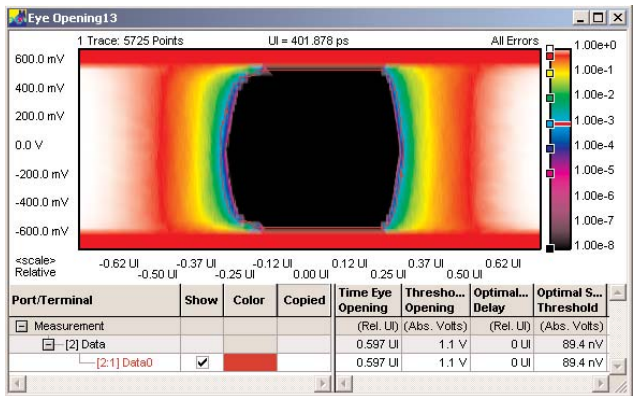

# **Expected data <––> Bit Recovery Mode**

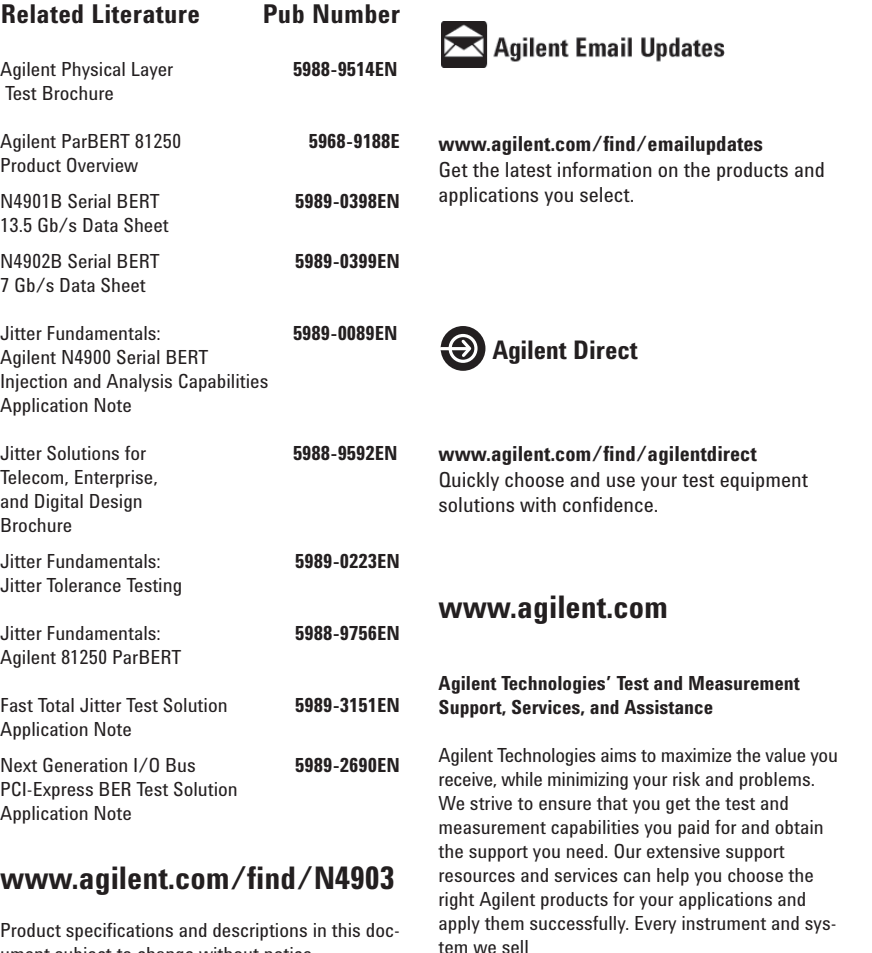

ument subject to change without notice.

For the latest version of this document, please visit our website at

ww.agilent.com/find/N4903 and go to the Key Library Information area or

insert the publication number **(5989-3796EN)** into the search engine.

### **Your Advantage**

Your Advantage means that Agilent offers a wide range of additional expert test and measurement services, which you can purchase according to your unique technical and business needs. Solve problems efficiently and gain a competitive edge by contracting with us for calibration, extra-cost upgrades, out-of-warranty repairs, and onsite education and training, as well as design, system integration, project management, and other professional engineering services. Experienced Agilent engineers and technicians worldwide can help you maximize your productivity, optimize the return on investment of your Agilent instruments and systems, and obtain dependable measurement accuracy for the life of those products.

### **www.agilent.com/find/open**

Agilent Open simplifies the process of connecting and programming test systems to help engineers design, validate and manufacture electronic products. Agilent offers open connectivity for a broad range of system-ready instruments, open industry software, PC-standard I/O and global support, which are combined to more easily integrate test system development.

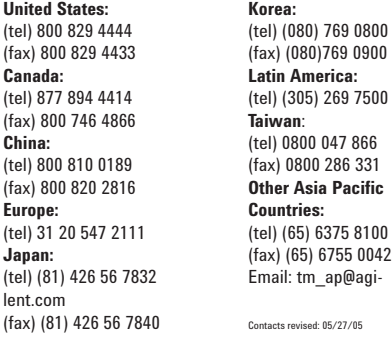

**For more information on Agilent Technologies' products, applications or services, please contact your local Agilent office. The complete list is available at:**

### **www.agilent.com/find/contactus**

© Agilent Technologies, Inc. 2005 Printed in the Netherlands, September 21, 2005

### **5989-3796EN**

![](_page_3_Picture_14.jpeg)

has a global warranty. Two concepts underlie Agilent's overall support policy: "Our Promise" and

Our Promise means your Agilent test and measure-

its advertised performance and functionality. When you are choosing new equipment, we will help you with product information, including realistic performance specifications and practical recommendations from experienced test engineers. When you receive your new Agilent equipment, we can help verify that it works properly and help with

"Your Advantage."

ment equipment will meet

initial product operation.

**Our Promise**

![](_page_3_Picture_16.jpeg)